# CUC Unione Montana Dei Comuni del Monviso

# Stazione unica appaltante

Consorzio Servizi Ecologia ed Ambiente

### Bando di gara mediante Procedura Aperta

Procedura: Aperta ai sensi dell'art. 60 del D.Lgs n. 50/2016 Criterio: Qualità Prezzo ai sensi dell'Art. 36 c. 9-bis del Dlgs 50/2016

Oggetto : Missione 2 "Rivoluzione verde e transizione ecologica" Componente 1 "Economia circolare e agricoltura sostenibile", Investimento 1.1 "Realizzazione nuovi impianti di gestione rifiuti e ammodernamento di impianti esistenti" del PNRR (misura M2C1.1.I.1.1). Linea d'Intervento A – miglioramento e meccanizzazione della rete di raccolta differenziata dei rifiuti urbani.Fornitura e posa distributori automatici di materiali di consumo per il porta a porta sul territorio del Consorzio Servizi Ecologia Ambiente - CSEA.

#### PREMESSE

Con Determina Dirigenziale n. 197 del 2023-11-20 il CSEA ha deliberato di affidare Missione 2 "Rivoluzione verde e transizione ecologica" Componente 1 "Economia circolare e agricoltura sostenibile", Investimento 1.1 "Realizzazione nuovi impianti di gestione rifiuti e ammodernamento di impianti esistenti" del PNRR (misura M2C1.1.I.1.1). Linea d'Intervento A – miglioramento e meccanizzazione della rete di raccolta differenziata dei rifiuti urbani.Fornitura e posa distributori automatici di materiali di consumo per il porta a porta sul territorio del Consorzio Servizi Ecologia Ambiente - CSEA..

Ai sensi dell'articolo 58 del Codice, la presente procedura aperta e? interamente svolta tramite il sistema informatico per le procedure telematiche di acquisto (di seguito Piattaforma) accessibile all'indirizzo https://unionecomunimonviso.tuttogare.it/gare/id92499-dettagli e conforme alle prescrizioni dell'articolo 44 del Codice e del decreto della Presidenza del Consiglio dei Ministri n. 148/2021. Tramite il sito si accede alla procedura nonche? alla documentazione di gara. L'affidamento avviene mediante procedura aperta con applicazione del criterio dell'offerta economicamente piu? vantaggiosa individuata sulla base del miglior rapporto qualita? prezzo.

Il luogo di svolgimento del servizio/consegna della fornitura e? ITC16

CIG: A02E733F80 CUP: F39J21019360006

Il Responsabile del procedimento, ai sensi dell'articolo 31 del Codice, e? TALLONE FLAVIO

## 1. PIATTAFORMA TELEMATICA

### 1.1 LA PIATTAFORMA TELEMATICA DI NEGOZIAZIONE

Il funzionamento della Piattaforma avviene nel rispetto della legislazione vigente e, in particolare, del Regolamento UE n. 910/2014 (di seguito Regolamento eIDAS - electronic IDentification Authentication and Signature), del decreto legislativo n. 82/2005 (Codice dell'amministrazione digitale), in particolare il decreto della Presidenza del Consiglio dei Ministri n. 148/2021, e delle Linee guida dell'AGID.

L'utilizzo della Piattaforma comporta l'accettazione tacita ed incondizionata di tutti i termini, le condizioni di utilizzo e le avvertenze contenute nei documenti di gara, nel predetto documento nonché di quanto portato a conoscenza degli utenti tramite le comunicazioni sulla Piattaforma.

L'utilizzo della Piattaforma avviene nel rispetto dei principi di autoresponsabilità e di diligenza professionale, secondo quanto previsto dall'articolo 1176, comma 2, del codice civile ed è regolato, tra gli altri, dai seguenti principi:

- parità di trattamento tra gli operatori economici;
- trasparenza e tracciabilità delle operazioni;
- standardizzazione dei documenti;
- comportamento secondo buona fede, ai sensi dell'articolo 1375 del codice civile;
- comportamento secondo correttezza, ai sensi dell'articolo 1175 del codice civile;
- segretezza delle offerte e loro immodificabilità una volta scaduto il termine di presentazione della domanda di partecipazione;
- gratuità. Nessun corrispettivo è dovuto dall'operatore economico e/o dall'aggiudicatario per il mero utilizzo della Piattaforma.

La Stazione appaltante non assume alcuna responsabilità per perdita di documenti e dati, danneggiamento di file e documenti, ritardi nell'inserimento di dati, documenti e/o nella presentazione della domanda, malfunzionamento, danni, pregiudizi derivanti all'operatore economico, da:

- difetti di funzionamento delle apparecchiature e dei sistemi di collegamento e programmi impiegati dal singolo operatore economico per il collegamento alla Piattaforma;
- utilizzo della Piattaforma da parte dell'operatore economico in maniera non conforme al Disciplinare e a quanto previsto nel documento denominato Norme tecniche di utilizzo

In caso di mancato funzionamento della Piattaforma o di malfunzionamento della stessa, non dovuti alle predette circostanze, che impediscono la corretta presentazione delle offerte, al fine di assicurare la massima partecipazione, la stazione appaltante puo? disporre la sospensione del termine di presentazione delle offerte per un periodo di tempo necessario a ripristinare il normale funzionamento della Piattaforma e la proroga dello stesso per una durata proporzionale alla durata del mancato o non corretto funzionamento, tenuto conto della gravita? dello stesso, ovvero, se del caso, puo? disporre di proseguire la gara in altra modalita?, dandone tempestiva comunicazione sul proprio sito istituzionale alla seguente pagina https://unionecomunimonviso.tuttogare.it/gare/id92499-dettagli.

La stazione appaltante si riserva di agire in tal modo anche quando, esclusa la negligenza dell'operatore economico, non sia possibile accertare la causa del mancato funzionamento o del malfunzionamento.

La Piattaforma garantisce l'integrita? dei dati, la riservatezza delle offerte e delle domande di partecipazione. La Piattaforma e? realizzata con modalita? e soluzioni tecniche che impediscono di operare variazioni sui documenti definitivi, sulle registrazioni di sistema e sulle altre rappresentazioni informatiche e telematiche degli atti e delle operazioni compiute nell'ambito delle procedure, sulla base della tecnologia esistente e disponibile.

Le attivita? e le operazioni effettuate nell'ambito della Piattaforma sono registrate e attribuite all'operatore economico e si intendono compiute nell'ora e nel giorno risultanti dalle registrazioni di sistema.

Il sistema operativo della Piattaforma e? sincronizzato sulla scala di tempo nazionale di cui al decreto del Ministro dell'industria, del commercio e dell'artigianato 30 novembre 1993, n. 591, tramite protocollo NTP o standard superiore.

L'utilizzo e il funzionamento della Piattaforma avvengono in conformita? a quanto riportato nelle Norme Tecniche di utilizzo disponibile al link https://unionecomunimonviso.tuttogare.it/norme\_tecniche.php che costituisce parte integrante del presente disciplinare.

L'acquisto, l'installazione e la configurazione dell'hardware, del software, dei certificati digitali di firma, della casella di PEC o comunque di un indirizzo di servizio elettronico di recapito certificato qualificato, nonche? dei collegamenti per l'accesso alla rete Internet, restano a esclusivo carico dell'operatore economico.

La Piattaforma e? sempre accessibile salvo attività di manutenzione programmata comunicata tramite apposito avviso in piattaforma.

### 1.2 DOTAZIONI TECNICHE

Ai fini della partecipazione alla presente procedura, ogni operatore economico deve dotarsi, a propria cura, spesa e responsabilita? della strumentazione tecnica ed informatica conforme a quella indicata nel presente disciplinare e al link https://unionecomunimonviso.tuttogare.it/norme\_tecniche.php che disciplina il funzionamento e l'utilizzo della Piattaforma.

In ogni caso e? indispensabile:

- a. disporre almeno di un personal computer conforme agli standard aggiornati di mercato, con connessione internet e dotato di un comune browser idoneo ad operare in modo corretto sulla Piattaforma;
- b. avere da parte del legale rappresentante dell'operatore economico (o da persona munita di idonei poteri di firma) un certificato di firma digitale, in corso di validità, rilasciato da:
	- un organismo incluso nell'elenco pubblico dei certificatori tenuto dall'Agenzia per l'Italia Digitale (previsto dall'articolo 29 del decreto legislativo n. 82/05);
	- un certificatore operante in base a una licenza o autorizzazione rilasciata da uno Stato membro dell'Unione europea e in possesso dei requisiti previsti dal Regolamento n. 910/14; un certificatore stabilito in uno Stato non facente parte dell'Unione europea quando ricorre una delle seguenti condizioni:
		- I. il certificatore possiede i requisiti previsti dal Regolamento n. 910/14 ed è qualificato in uno stato membro;
		- II. il certificato qualificato è garantito da un certificatore stabilito nell'Unione Europea, in possesso dei requisiti di cui al regolamento n. 910014;
		- III. il certificato qualificato, o il certificatore, è riconosciuto in forza di un accordo bilaterale o multilaterale tra l'Unione Europea e paesi terzi o organizzazioni internazionali.

#### 1.3 IDENTIFICAZIONE

Per poter presentare offerta e? necessario accedere alla Piattaforma.

L'accesso è gratuito ed è consentito a seguito della registrazione al portale, da effettuare tramite l'apposita sezione Registrazione operatore economico visualizzabile in Homepage.

Eventuali richieste di assistenza di tipo informatico riguardanti l'accesso alla Piattaforma devono essere inoltrate all'indirizzo e al numero di contatto visualizzabili sulla Piattaforma in Homepage.

Una volta completata la procedura di identificazione, ad ogni operatore economico identificato viene attribuito un profilo da utilizzare nella procedura di gara.

## 2. DOCUMENTAZIONE DI GARA, CHIARIMENTI E COMUNICAZIONI

### 2.1 DOCUMENTI DI GARA

La documentazione di gara comprende:

- 1. bando di gara;
- 2. disciplinare di gara;
- 3. domanda di partecipazione e documenti allegati;
- 4. progetto;
- 5. schema di contratto;
- 6. documento di gara unico europeo in formato elettronico;
- 7. istruzioni operative per accedere alla Piattaforma e regole tecniche per l'utilizzo della stessa
- (https://unionecomunimonviso.tuttogare.it/norme\_tecniche.php);

La documentazione di gara e? accessibile gratuitamente, per via elettronica, sul profilo della stazione appaltante, nella sezione "Amministrazione trasparente", al seguente link: https://unionecomunimonviso.tuttogare.it/gare/id92499-dettagli

#### 2.2 CHIARIMENTI

E? possibile ottenere chiarimenti sulla presente procedura mediante la proposizione di quesiti scritti da inoltrare entro il Venerdi - 22 Dicembre 2023 - 12:00 attraverso la sezione della Piattaforma riservata alle richieste di chiarimenti nella pagina https://unionecomunimonviso.tuttogare.it/gare/id92499-dettagli, previa registrazione alla Piattaforma stessa.

Per l'invio di una richiesta di chiarimento è necessario cliccare sul comando Formula Quesito rinvenibile nel Pannello di partecipazione. Dopo aver formulato

la domanda e cliccato su Invia quesito, l'operatore economico riceve notifica di accettazione e consegna attestante l'invio del quesito.

Le richieste di chiarimenti e le relative risposte sono formulate esclusivamente in lingua italiana.

Le risposte alle richieste di chiarimenti presentate in tempo utile sono fornite in formato elettronico almeno 6 giorni prima della scadenza del termine fissato per la presentazione delle offerte, mediante pubblicazione delle richieste in forma anonima e delle relative risposte sulla Piattaforma al link https://unionecomunimonviso.tuttogare.it/gare/id92499-dettagli. Si invitano i concorrenti a visionare costantemente tale sezione della Piattaforma o il sito istituzionale.

La Piattaforma invia automaticamente all'operatore economico richiedente una segnalazione di avviso.

Non viene fornita risposta alle richieste presentate con modalita? diverse da quelle sopra indicate.

#### 2.3 COMUNICAZIONI

Tutte le comunicazioni e gli scambi di informazioni di cui alla presente procedura sono eseguiti utilizzando mezzi di comunicazione elettronici.

Le comunicazioni tra stazione appaltante e operatori economici avvengono tramite la Piattaforma e sono accessibili nella sezione Comunicazioni presente nell'area riservata dell'operatore economico, visualizzabile dopo aver effettuato il login.

E? onere esclusivo dell'operatore economico prenderne visione. La Piattaforma invia automaticamente agli operatori economici una segnalazione di avviso. Le comunicazioni relative: a) all'aggiudicazione; b) all'esclusione; c) alla decisione di non aggiudicare l' appalto; d) alla data di avvenuta stipulazione del contratto con l'aggiudicatario; e) all'attivazione del soccorso istruttorio; f) al subprocedimento di verifica dell'anomalia dell'offerta anomala; g) alla richiesta di offerta migliorativa; h) al sorteggio di cui all'articolo 21; avvengono utilizzando la casella di posta inserita in fase di registrazione al portale e presso la sezione Comunicazioni della piattaforma, costituente domicilio digitale eletto dell'operatore economico.

In caso di raggruppamenti temporanei, GEIE, aggregazioni di rete o consorzi ordinari, anche se non ancora costituiti formalmente, gli operatori economici raggruppati, aggregati o consorziati eleggono domicilio digitale presso il mandatario/capofila al fine della ricezione delle comunicazioni relative alla presente procedura.

In caso di consorzi di cui all'articolo 45, comma 2, lettera b) e c) del Codice, la comunicazione recapitata nei modi sopra indicati al consorzio si intende validamente resa a tutte le consorziate.

In caso di avvalimento, la comunicazione recapitata all'offerente nei modi sopra indicati si intende validamente resa a tutti gli operatori economici ausiliari.

## 3. OGGETTO DELL'APPALTO, IMPORTO E SUDDIVISIONE IN LOTTI

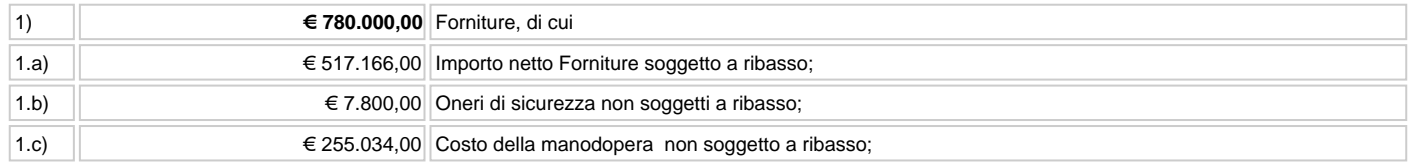

L'importo complessivo a base di gara e? al netto di Iva e/o di altre imposte e contributi di legge.

L'appalto e? finanziato con fondi PNRR (misura M2C1.1.I.1.1). Linea d'Intervento A – miglioramento e meccanizzazione della rete di raccolta differenziata dei rifiuti urbani e fondi FOI.

### 3.1 DURATA

La fornitura e? effettuata in 120 giorni decorrenti dalla data di stipula del contratto.

### 4. SOGGETTI AMMESSI IN FORMA SINGOLA E ASSOCIATA E CONDIZIONI DI PARTECIPAZIONE

Gli operatori economici possono partecipare alla presente gara in forma singola o associata, purché in possesso dei requisiti prescritti dai successivi articoli. Ai soggetti costituiti in forma associata si applicano le disposizioni di cui agli articoli 47 e 48 del Codice.

È vietato ai concorrenti di partecipare alla gara in più di un raggruppamento temporaneo o consorzio ordinario di concorrenti o aggregazione di operatori economici aderenti al contratto di rete (nel prosieguo, aggregazione di retisti).

È vietato al concorrente che partecipa alla gara in raggruppamento o consorzio ordinario di concorrenti, di partecipare anche in forma individuale.

È vietato al concorrente che partecipa alla gara in aggregazione di rete, di partecipare anche in forma individuale. Le retiste non partecipanti all'aggregazione possono presentare offerta, per la medesima gara, in forma singola o associata.

I consorzi di cui all'articolo 45, comma 2, lettera b) e c) del Codice sono tenuti ad indicare, in sede di offerta, per quali consorziati il consorzio concorre; a questi ultimi è vietato partecipare, in qualsiasi altra forma, alla presente gara. In caso di violazione sono esclusi dalla gara sia il consorzio sia il consorziato; in caso di inosservanza di tale divieto si applica l'articolo 353 del codice penale.

In alternativa i consorzi di cui all'articolo 45, comma 2, lettera c) del Codice possono eseguire le prestazioni con la propria struttura.

È vietato, ai consorziati designati dal consorzio di cui all'articolo 45, comma 2, lettere b) e c) del Codice, di indicare a loro volta, a cascata, un altro soggetto per l'esecuzione.

Qualora il consorziato designato sia, a sua volta, un consorzio di cui all'articolo 45 comma 2, lettera b) è tenuto anch'esso a indicare, in sede di offerta, i consorziati per i quali concorre; a questi ultimi è vietato partecipare, in qualsiasi altra forma, alla presente gara. In caso di violazione sono esclusi dalla gara sia il consorzio sia il consorziato; in caso di inosservanza di tale divieto si applica l'articolo 353 del codice penale.

Le aggregazioni di retisti di cui all'articolo 45, comma 2 lettera f) del Codice, rispettano la disciplina prevista per i raggruppamenti temporanei in quanto compatibile. In particolare:

- a. nel caso in cui la rete sia dotata di organo comune con potere di rappresentanza e soggettività giuridica (cd. rete soggetto), l'aggregazione di retisti partecipa a mezzo dell'organo comune, che assume il ruolo del mandatario, qualora in possesso dei relativi requisiti. L'organo comune può indicare anche solo alcuni tra i retisti per la partecipazione alla gara ma deve obbligatoriamente far parte di questi;
- b. nel caso in cui la rete sia dotata di organo comune con potere di rappresentanza ma priva di soggettività giuridica (cd. rete contratto), l'aggregazione di retisti partecipa a mezzo dell'organo comune, che assume il ruolo del mandatario, qualora in possesso dei requisiti previsti per la mandataria e qualora il contratto di rete rechi mandato allo stesso a presentare domanda di partecipazione o offerta per determinate tipologie di procedure di gara. L'organo comune può indicare anche solo alcuni tra i retisti per la partecipazione alla gara ma deve obbligatoriamente far parte di questi;
- c. nel caso in cui la rete sia dotata di organo comune privo di potere di rappresentanza ovvero sia sprovvista di organo comune, oppure se l'organo comune è privo dei requisiti di qualificazione, l'aggregazione di retisti partecipa nella forma del raggruppamento costituito o costituendo, con applicazione integrale delle relative regole.

Per tutte le tipologie di rete, la partecipazione congiunta alle gare deve risultare individuata nel contratto di rete come uno degli scopi strategici inclusi nel programma comune, mentre la durata dello stesso dovrà essere commisurata ai tempi di realizzazione dell'appalto.

Il ruolo di mandante/mandataria di un raggruppamento temporaneo può essere assunto anche da un consorzio di cui all'articolo 45, comma 1, lettera b), c) ovvero da una sub-associazione, nelle forme di un RTI o consorzio ordinario costituito oppure di un'aggregazioni di retisti. A tal fine, se la rete è dotata di organo comune con potere di rappresentanza (con o senza soggettività giuridica), tale organo assumerà la veste di mandatario della sub-associazione; se, invece, la rete è dotata di organo comune privo del potere di rappresentanza o è sprovvista di organo comune, il ruolo di mandatario della sub- associazione è conferito dai retisti partecipanti alla gara, mediante mandato, dando evidenza della ripartizione delle quote di partecipazione.

 L'impresa in concordato preventivo può concorrere anche riunita in raggruppamento temporaneo di imprese purché non rivesta la qualità di mandataria e sempre che le altre imprese aderenti al raggruppamento temporaneo di imprese non siano assoggettate ad una procedura concorsuale.

## **5. REQUISITI GENERALI**

Sono esclusi dalla gara gli operatori economici per i quali sussistono cause di esclusione di cui all'articolo 80 del Codice. In caso di partecipazione di consorzi di cui all'articolo 45, comma 2, lettere b) e c), del Codice la sussistenza dei requisiti di cui all'articolo 80 del Codice è attestata e verificata nei confronti del consorzio e delle consorziate indicate quali esecutrici.

Costituisce causa di esclusione degli operatori economici dalla procedura di gara il mancato rispetto, al momento della presentazione dell'offerta, degli obblighi in materia di lavoro delle persone con disabilità di cui alla legge 12 marzo 1999, n. 68, oltre che ai sensi dell'art. 80, comma 5, lettera i), del Codice.

Sono comunque esclusi gli operatori economici che abbiano affidato incarichi in violazione dell'articolo 53, comma 16-ter, del decreto legislativo del 2001 n. 165 a soggetti che hanno esercitato, in qualità di dipendenti, poteri autoritativi o negoziali presso l'amministrazione affidante negli ultimi tre anni.

Sono esclusi dalla procedura di gara gli operatori economici che occupano oltre cinquanta dipendenti, nel caso di omessa produzione, al momento della presentazione dell'offerta, di copia dell'ultimo rapporto periodico sulla situazione del personale maschile e femminile redatto ai sensi dell'articolo 46, decreto legislativo n. 198 del 2006, con attestazione della sua conformità a quello eventualmente già trasmesso alle rappresentanze sindacali aziendali e ai consiglieri regionali di parità ovvero, in mancanza, con attestazione della sua contestuale trasmissione alle rappresentanze sindacali aziendali e alla consigliera e al consigliere regionale di parità.

Il concorrente si impegna, a pena di esclusione, in caso di aggiudicazione del contratto, ad assicurare:

? una quota pari al 30 per cento di occupazione giovanile

? una quota pari al 30 per cento di occupazione femminile

## **6. REQUISITI SPECIALI E MEZZI DI PROVA**

I concorrenti devono essere in possesso, a pena di esclusione, dei requisiti previsti nei commi seguenti. I documenti richiesti agli operatori economici ai fini della dimostrazione dei requisiti devono essere trasmessi mediante AVCpass in conformità alla delibera ANAC n. 157 del 17 febbraio 2016.

### **6.1 REQUISITI DI IDONEITÀ**

Costituiscono requisiti di idoneità:

a. iscrizione nel Registro delle Imprese oppure nell'Albo delle Imprese artigiane per attività coerenti con quelle oggetto della presente procedura di gara. Il concorrente non stabilito in Italia ma in un altro Stato Membro o in uno dei Paesi di cui all'articolo 83, comma 3 del Codice, presenta dichiarazione giurata o secondo le modalità vigenti nello Stato nel quale è stabilito; Il concorrente non stabilito in Italia ma in un altro Stato Membro o in uno dei Paesi di cui all'articolo 83, comma 3 del Codice, presenta dichiarazione giurata o secondo le modalità vigenti nello Stato nel quale è stabilito

Per la comprova del requisito sono acquisiti d'ufficio i documenti in possesso di pubbliche amministrazioni, previa indicazione, da parte dell'operatore economico, degli elementi indispensabili per il reperimento delle informazioni o dei dati richiesti.

### **6.2 REQUISITI DI CAPACITÀ ECONOMICA E FINANZIARIA**

I requisiti di capacità economica e finanziaria sono rappresentati da:

c. Fatturato globale minimo annuo riferito a ciascuno degli ultimi tre anni (2020, 2021, 2022) di € 780.000 IVA esclusa; tale requisito è richiesto al fine di garantire la stazione appaltante sulle capacità economiche e finanziarie dell'affidatario al fine di far fronte alla fornitura negli stringenti tempi imposti dal finanziamento.

La comprova del requisito è fornita mediante uno dei seguenti documenti:

- per le società di capitali mediante bilanci, o estratti di essi, approvati alla data di scadenza del termine per la presentazione delleofferte corredati della nota integrativa;
- per gli operatori economici costituiti in forma d'impresa individuale ovvero di società di persone mediante copia del Modello Unico ola Dichiarazione IVA;
- dichiarazione resa, ai sensi e per gli effetti dell'articolo 47 del decreto del Presidente della Repubblica n. 445/2000, dal soggetto o organo preposto al controllo contabile della società ove presente (sia esso il Collegio sindacale, il revisore contabile o lasocietà di revisione), attestante la misura (importo) e la tipologia (causale della fatturazione) del fatturato dichiarato in sede dipartecipazione.

Ove le informazioni sui fatturati non siano disponibili, per le imprese che abbiano iniziato l'attività da meno di tre anni, i requisiti di fatturato devono essere rapportati al periodo di attività.

L'operatore economico, che per fondati motivi non è in grado di presentare le referenze richieste, può provare la propria capacità economica e finanziaria mediante idonee referenze bancarie o [ove prevista] idonea copertura assicurativa contro i rischi professionali.

260.000 IVA esclusa. Il settore di attività è quello dei distributori automatici. Tale requisito è richiesto al fine di garantire la stazione appaltante sulle competenze delle aziende nella produzione di macchine adatte all'uso richiesto:

La comprova del requisito è fornita mediante uno o più dei seguenti documenti:

- per le società di capitali mediante i bilanci, o estratti di essi, approvati alla data di scadenza del termine per la presentazione delle offerte corredati della nota integrativa dai quali si evinca il fatturato specifico dichiarato;
- per gli operatori economici costituiti in forma d'impresa individuale ovvero di società di persone mediante il Modello Unico o la Dichiarazione IVA dai quali si evinca il fatturato specifico dichiarato;
- dichiarazione resa, ai sensi e per gli effetti dell'articolo 47 del decreto del Presidente della Repubblica n. 445/2000, dal soggetto o organo preposto al controllo contabile della società ove presente (sia esso il Collegio sindacale, il revisore contabile o la società di revisione), attestante la misura (importo) e la tipologia (causale della fatturazione) del fatturato specifico dichiarato in sede di partecipazione;
- copia delle fatture relative alla specifica attività da cui si ricava il fatturato specifico realizzato. Qualora la fattura non menzioni la specifica attività o la causale riportata non sia chiara il requisito può essere dimostrato presentando anche copia dei contratti a cui le fatture si riferiscono;
- certificati rilasciati dall'amministrazione/ente pubblico contraente, con l'indicazione dell'oggetto, dell'importo e del periodo di esecuzione o attestazioni rilasciate dal committente privato, con l'indicazione dell'oggetto, dell'importo e del periodo di esecuzione in originale o in copia.

Ove le informazioni sui fatturati non siano disponibili, per le imprese che abbiano iniziato l'attività da meno di tre anni, i requisiti di fatturato devono essere rapportati al periodo di attività.

### **6.3 REQUISITI DI CAPACITÀ TECNICA E PROFESSIONALE**

- g. Il concorrente deve aver eseguito nell'ultimo triennio:
- una fornitura di macchine per la distibuzione automatica di materiale per la raccolta rifiui per un numero complessivo di abitanti serviti pari a 10.000, in un unico contratto o in più contratti.

La comprova del requisito, è fornita mediante:

- certificati rilasciati dall'amministrazione/ente contraente, con l'indicazione dell'oggetto, dell'importo e del periodo di esecuzione;
- contratti stipulati con le amministrazioni pubbliche, completi di copia delle fatture quietanzate ovvero dei documenti bancari attestanti il pagamento delle stesse;
- attestazioni rilasciate dal committente privato, con l'indicazione dell'oggetto, dell'importo e del periodo di esecuzione;
- contratti stipulati con privati, completi di copia delle fatture quietanzate ovvero dei documenti bancari attestanti il pagamento delle stesse.

#### **6.4 INDICAZIONI PER I RAGGRUPPAMENTI TEMPORANEI, CONSORZI ORDINARI, AGGREGAZIONI DI IMPRESE DI RETE, GEIE**

I soggetti di cui all'articolo 45 comma 2, lettera d), e), f) e g) del Codice devono possedere i requisiti di partecipazione nei termini di seguito indicati. Alle aggregazioni di retisti, ai consorzi ordinari ed ai GEIE si applica la disciplina prevista per i raggruppamenti temporanei. Nei consorzi ordinari la consorziata che assume la quota maggiore di attività esecutive riveste il ruolo di capofila che è assimilata alla mandataria. Nel caso in cui la mandante/mandataria di un raggruppamento temporaneo sia una sub-associazione, nelle forme di consorzio ordinario costituito oppure di un'aggregazione di retisti, i relativi requisiti di partecipazione sono soddisfatti secondo le medesime modalità indicate per i raggruppamenti. Il requisito relativo all'iscrizione nel Registro delle Imprese oppure nell'Albo delle Imprese artigiane di cui alla lettera a) deve essere posseduto:

- a. da ciascun componente del raggruppamento/consorzio/GEIE anche da costituire, nonché dal GEIE medesimo;
- b. da ciascun componente dell'aggregazione di rete nonché dall'organo comune nel caso in cui questi abbia soggettività giuridica.

**Il requisito relativo al fatturato globale di cui al punto 6.2 lettera c) deve essere soddisfatto dal raggruppamento temporaneo nel complesso.** 

**Il requisito relativo al fatturato specifico di cui al punto 6.2 lettera d) deve essere soddisfatto dal raggruppamento temporaneo orizzontale nel complesso.** 

**Il requisito del servizio/fornitura di punta di cui al precedente punto 6.3 lettera g) deve essere posseduto per dall'impresa esecutrice.**

### **7. AVVALIMENTO**

Il concorrente può soddisfare la richiesta dei requisiti di carattere economico-finanziario e tecnico professionale di cui ai punti 6.2 e 6.3 anche mediante ricorso all'avvalimento.

L'avvalimento è obbligatorio per gli operatori economici che hanno depositato la domanda di concordato, qualora non sia stato ancora depositato il decreto previsto dall'articolo 163 del regio decreto 16 marzo 1942, n. 267.

Non è consentito l'avvalimento dei requisiti generali e dei requisiti di idoneità professionale di cui al punto 6.1.

L'ausiliaria deve:

a) possedere i requisiti previsti dall'articolo 6 nonché i requisiti tecnici e le risorse oggetto di avvalimento e dichiararli presentando un proprio DGUE, da compilare nelle parti pertinenti;

b) rilasciare la dichiarazione di avvalimento contenente l'obbligo verso il concorrente e verso la stazione appaltante, di mettere a disposizione, per tutta la durata dell'appalto, le risorse necessarie di cui è carente il concorrente.

Il concorrente deve allegare il contratto di avvalimento nel quale sono specificati i requisiti economico-finanziari e tecnico-organizzativi messi a disposizione e le correlate risorse strumentali e umane.

Il concorrente può avvalersi di più imprese ausiliarie.

A pena di esclusione, non è consentito che l'ausiliaria presti avvalimento per più di un concorrente e che partecipino alla medesima gara sia l'ausiliaria che il concorrente che si avvale dei requisiti.

Il concorrente e l'impresa ausiliaria sono responsabili in solido nei confronti della stazione appaltante in relazione alle prestazioni oggetto del contratto. Qualora per l'ausiliaria sussistano motivi di esclusione o laddove essa non soddisfi i criteri di selezione, il concorrente sostituisce l'impresa ausiliaria entro 30 giorni decorrenti dal ricevimento della richiesta da parte della stazione appaltante. Contestualmente il concorrente produce i documenti richiesti per l'avvalimento.

È sanabile, mediante soccorso istruttorio, la mancata produzione delle dichiarazioni dell'ausiliaria o del contratto di avvalimento, a condizione che i citati

elementi siano preesistenti e comprovabili con documenti di data certa, anteriore al termine di presentazione dell'offerta. Non è sanabile - e quindi è causa di esclusione dalla gara - la mancata indicazione dei requisiti e delle risorse messi a disposizione dall'ausiliaria in quanto causa di nullità del contratto di avvalimento.

## 8. SUBAPPALTO

Il concorrente indica all'atto dell'offerta le parti del servizio/fornitura che intende subappaltare o concedere in cottimo. In caso di mancata indicazione delle parti da subappaltare il subappalto è vietato.

L'aggiudicatario e il subappaltatore sono responsabili in solido nei confronti della stazione appaltante dell'esecuzione delle prestazioni oggetto del contratto di subappalto.

## 9. GARANZIA PROVVISORIA

L'offerta è corredata, a pena di esclusione, da:

- a. una garanzia provvisoria pari al 2% del prezzo a base dell'appalto e precisamente di importo pari ad € 15.600. Si applicano le riduzioni di cui all'articolo 93, comma 7 del Codice;
- b. una dichiarazione di impegno, da parte di un istituto bancario o assicurativo o altro soggetto di cui all'articolo 93, comma 3, del Codice, anche diverso da quello che ha rilasciato la garanzia provvisoria, a rilasciare garanzia fideiussoria definitiva, qualora il concorrente risulti affidatario. Tale dichiarazione di impegno non è richiesta alle microimprese, piccole e medie imprese e ai raggruppamenti temporanei o consorzi ordinari esclusivamente dalle medesime costituiti.

La garanzia provvisoria è costituita, a scelta del concorrente:

- a. cauzione costituita presso l'istituto incaricato del servizio di tesoreria o presso le aziende autorizzate, a titolo di pegno a favore dell'amministrazione aggiudicatrice, esclusivamente con bonifico o con altri strumenti e canali di pagamento elettronici previsti dall'ordinamento vigente. Il versamento è effettuato presso la tesoreria consortile;
- b. da fideiussione bancaria o assicurativa rilasciata da imprese bancarie o assicurative che: risponde ai requisiti di solvibilità previsti dalle leggi che ne disciplinano le rispettive attività o rilasciata da un intermediario finanziario iscritto nell'albo di cui all'articolo 106 del decreto legislativo 1 settembre 1993, n. 385; svolge in via esclusiva o prevalente attività di rilascio di garanzie; è sottoposta a revisione contabile da parte di una società di revisione iscritta nell'albo previsto dall'articolo 161 del decreto legislativo 24 febbraio 1998, n. 58; ha i requisiti minimi di solvibilità richiesti dalla vigente normativa bancaria assicurativa rispondano ai requisiti di cui all'articolo 93, comma 3 del Codice.
	- Gli operatori economici, prima di procedere alla sottoscrizione della garanzia, sono tenuti a verificare che il soggetto garante sia in possesso dell'autorizzazione al rilascio di garanzie mediante accesso ai seguenti siti internet:
		- <http://www.bancaditalia.it/compiti/vigilanza/intermediari/index.html>
		- <http://www.bancaditalia.it/compiti/vigilanza/avvisi-pub/garanzie-finanziarie/>
		- [https://www.ivass.it/homepage/index.html](http://www.ivass.it/ivass/imprese_jsp/HomePage.jsp)

#### La garanzia fideiussoria deve:

- a. contenere espressa menzione dell'oggetto del contratto di appalto e del soggetto garantito (stazione appaltante);
- b. essere intestata a tutti gli operatori economici del costituito/costituendo raggruppamento temporaneo o consorzio ordinario o GEIE, ovvero a tutte le imprese retiste che partecipano alla gara ovvero, in caso di consorzi di cui all'articolo 45, comma 2 lettere b) e c) del Codice, al solo consorzio;
- c. essere conforme allo schema tipo approvato con decreto del Ministro dello sviluppo economico del 19 gennaio 2018 n. 31;
- d. avere validità per 180 giorni dalla data di presentazione dell'offerta;
- e. prevedere espressamente:
	- 1. la rinuncia al beneficio della preventiva escussione del debitore principale di cui all'articolo 1944 del codice civile;
	- 2. la rinuncia ad eccepire la decorrenza dei termini di cui all'articolo 1957, secondo comma, del codice civile;
		- 3. l'operatività della stessa entro quindici giorni a semplice richiesta scritta della stazione appaltante.
- f. essere corredata dall'impegno del garante a rinnovare la garanzia ai sensi dell'articolo 93, comma 5 del Codice, su richiesta della stazione appaltante per ulteriori 180 giorni, nel caso in cui al momento della sua scadenza non sia ancora intervenuta l'aggiudicazione.

La garanzia fideiussoria e la dichiarazione di impegno devono essere sottoscritte da un soggetto in possesso dei poteri necessari per impegnare il garante ed essere inserite sulla Piattaforma in una delle seguenti forme:

- a. originale informatico, ai sensi dell'articolo 1, lett. p) del d.lgs. 7 marzo 2005, n. 82, sottoscritto con firma digitale, o altro tipo di firma elettronica qualificata dal soggetto in possesso dei poteri necessari per impegnare il garante;
- b. in copia informatica di documento analogico (scansione di documento cartaceo) secondo le modalità previste dall'articolo 22, commi 1 e 2, del d.lgs. n. 82/2005;
- c. in duplicato informatico dell'originale informatico conforme alle disposizioni dell'articolo 23-bis del D.lgs. n.82/2005.

In caso di bonifico il concorrente deve inserire sulla Piattaforma il documento che attesti l'avvenuto versamento in una delle forme sopra indicate. Il documento deve indicare il nominativo dell'operatore economico che ha operato il versamento stesso.

In caso di richiesta di estensione della durata e validità dell'offerta e della garanzia fideiussoria, il concorrente potrà produrre nelle medesime forme di cui sopra una nuova garanzia provvisoria del medesimo o di altro garante, in sostituzione della precedente, a condizione che abbia espressa decorrenza dalla data di presentazione dell'offerta.

Per fruire delle riduzioni di cui all'articolo 93, comma 7 del Codice, il concorrente dichiara nella domanda di partecipazione il possesso dei relativi requisiti. In caso di partecipazione in forma associata, la riduzione del 50% per il possesso della certificazione del sistema di qualità di cui all'articolo 93, comma 7, si ottiene:

- a. per i soggetti di cui all'articolo 45, comma 2, lettere d), e), f), g), del Codice solo se tutte le imprese che costituiscono il raggruppamento, consorzio ordinario o GEIE, o tutte le imprese retiste che partecipano alla gara siano in possesso della predetta certificazione;
- b. per i consorzi di cui all'articolo 45, comma 2, lettere b) e c) del Codice, se il Consorzio ha dichiarato in fase di offerta che intende eseguire con risorse proprie, sole se il Consorzio possiede la predetta certificazione; se il Consorzio ha indicato in fase di offerta che intende assegnare parte delle prestazioni a una o più consorziate individuate nell'offerta, solo se sia il Consorzio sia la consorziata designata posseggono la predetta certificazione, o in alternativa se il solo Consorzio possiede la predetta certificazione e l'ambito di certificazione del suo sistema gestionale include la verifica che l'erogazione della prestazione da parte della consorziata rispetti gli standard fissati dalla certificazione.

Le altre riduzioni previste dall'articolo 93, comma 7, del Codice si ottengono nel caso di possesso da parte di una sola associata oppure, per i consorzi di cui all'articolo 45, comma 2, lettere b) e c) del Codice, da parte del consorzio e/o delle consorziate.

È sanabile, mediante soccorso istruttorio, la mancata presentazione della garanzia provvisoria e/o dell'impegno a rilasciare garanzia fideiussoria definitiva solo a condizione che siano stati già costituiti nella loro integrità prima della presentazione dell'offerta.

Non è sanabile - e quindi è causa di esclusione - la sottoscrizione della garanzia provvisoria da parte di un soggetto non legittimato a rilasciare la garanzia o non autorizzato ad impegnare il garante.

## **10. SOPRALLUOGO**

Tale ricognizione dovrà avvenire entro e non oltre il giorno 27 dicembre 2023 e la richiesta pervenire entro e non oltre le ore 12:00 del 22 dicembre 2023. Per concordare la ricognizione dei luoghi, i concorrenti dovranno trasmettere apposita richiesta tramite la specifica funzione disponibile sulla piattaforma. La ricognizione dei luoghi deve essere eseguita dal legale rappresentante dell'impresa concorrente, così come risulta dal certificato di iscrizione alla Camera di Commercio, in possesso del documento di identità. In alternativa può essere conferita una delega, su carta intestata dell'impresa concorrente, al direttore tecnico o ad altro soggetto, purché dipendenti dell'impresa concorrente medesima. In questo caso, la delega dovrà essere redatta sotto forma di notorietà, nel quale illegale rappresentante dell'impresa concorrente dovrà dichiarare che il soggetto delegato è effettivamente dipendente dell'impresa concorrente medesima. In caso di raggruppamento temporaneo di cui all'art. 45, comma 2, lett. d), del d.lgs. 50/2016, costituito o costituendo, il sopralluogo potrà essere effettuato da uno qualsiasi dei membri del medesimo, sempre ad opera del legale rappresentante o direttore tecnico o responsabile tecnico dell'operatore economico concorrente, oppure da altro soggetto delegato per iscritto dal legale rappresentante, purché dipendente dell'impresa concorrente medesima. In caso di soggetti di cui all'art. 45, comma 2, lett. e), f), g), d.lgs. 50/2016, costituiti o costituendi, il sopralluogo potrà essere effettuato da uno qualsiasi dei soggetti concorrenti, sempre ad opera del legale rappresentante o direttore tecnico o responsabile tecnico dell'operatore economico concorrente, oppure da una persona delegata per iscritto dal legale rappresentante, purché dipendente dell'impresa concorrente medesima. E' altresì ammissibile il sopralluogo da arte del procuratore dell'operatore economico che sia indicato come tale, con qualificazione coerente, nel certificato della CCIAA, che dovrà presentarsi munito di proprio documento d'identità e copia del medesimo certificato della CCIAA. La certificazione originale dell'adempimento predetto resterà depositata presso il Consorzio ai sensi dell'art. 43 del d.p.r. 445/2000 e dell'art. 18 della legge n.241/1990. Ai concorrenti sarà rilasciata copia del modello di ricognizione luoghi vistata dal CSEA.

## **11. PAGAMENTO DEL CONTRIBUTO A FAVORE DELL'ANAC**

I concorrenti effettuano, a pena di esclusione, il pagamento del contributo previsto dalla legge in favore dell'Autorità Nazionale Anticorruzione per un importo pari a € 77,00 secondo le modalità di cui alla delibera ANAC n. 621 del 20 dicembre 2022.

La stazione appaltante accerta il pagamento del contributo mediante consultazione del sistema AVCpass.

Qualora il pagamento non risulti registrato nel sistema AVCpass, la stazione appaltante richiede, ai sensi dell'articolo 83, comma 9 del Codice, la presentazione della ricevuta di avvenuto pagamento.

### **12. MODALITÀ DI PRESENTAZIONE DELL'OFFERTA E SOTTOSCRIZIONE DEI DOCUMENTI DI GARA**

L'offerta e la documentazione relativa alla procedura devono essere presentate esclusivamente attraverso la Piattaforma. Non sono considerate valide le offerte presentate attraverso modalità diverse da quelle previste nel presente disciplinare L'offerta e la documentazione deve essere sottoscritta con firma digitale o altra firma elettronica qualificata o firma elettronica avanzata.

Le dichiarazioni sostitutive si redigono ai sensi degli articoli 19, 46 e 47 del decreto del Presidente della Repubblica n. 445/2000.

La documentazione presentata in copia è accompagnata da dichiarazione di conformità all'originale ai sensi del decreto legislativo n. 82/05.

L'offerta deve pervenire entro e non oltre **Venerdi - 29 Dicembre 2023 - 12:00** a pena di irricevibilità. La Piattaforma non accetta offerte presentate dopo la data e l'orario stabiliti come termine ultimo di presentazione dell'offerta.

Della data e dell'ora di arrivo dell'offerta fa fede l'orario registrato dalla Piattaforma.

Le operazioni di inserimento sulla Piattaforma di tutta la documentazione richiesta rimangono ad esclusivo rischio del concorrente. Si invitano pertanto i concorrenti ad avviare tali attività con congruo anticipo rispetto alla scadenza prevista onde evitare la non completa e quindi mancata trasmissione dell'offerta entro il termine previsto.

Qualora si verifichi un mancato funzionamento o un malfunzionamento della Piattaforma si applica quanto previsto al paragrafo 1.1.

### **12.1 Regole per la presentazione dell'offerta**

L'accesso al portale è consentito dall'indirizzo https://unionecomunimonviso.tuttogare.it/

Ai fini della partecipazione alla presente procedura è indispensabile essere registrati a sistema dalla pagina raggiungibile al seguente link

https://unionecomunimonviso.tuttogare.it/operatori economici/registrazione.php secondo le modalità esplicitate nelle Norme tecniche di utilizzo. Con la registrazione al portale e, comunque, con la presentazione dell'offerta, l'operatore economico dà per valido e riconosce, senza contestazione alcuna, quanto posto in essere all'interno della piattaforma telematica dall'account riconducibile all'operatore economico medesimo; ogni azione inerente l'account s'intenderà, pertanto, direttamente e incontrovertibilmente imputabile all'operatore economico registrato.

L'accesso, l'utilizzo della Piattaforma e la partecipazione alla procedura comportano l'accettazione incondizionata di tutti i termini, le condizioni di utilizzo e le avvertenze contenute nel presente disciplinare, nei relativi allegati e nelle Norme tecniche di utilizzo, nonché di quanto portato a conoscenza degli utenti tramite la pubblicazione sulla piattaforma o le eventuali comunicazioni.

Dopo aver effettuato l'accesso alla propria area riservata ed aver individuato la gara di interesse, l'operatore economico dovrà cliccare sull'Oggetto di gara, dal quale accederà a tutti i dettagli della procedura e potrà proporre la propria candidatura cliccando sul tasto Partecipa. Detto pulsante sarà visibile fino alla scadenza dei termini di presentazione dell'offerta, scaduti i quali non sarà più possibile inoltrare l'istanza o terminare operazioni già iniziate. È importante, dunque, che l'operazione di partecipazione sia effettuata prima della scadenza dei termini di gara.

Dopo aver cliccato sul tasto Partecipa, l'operatore economico accederà ad una schermata che gli consentirà anzitutto di inserire eventuali Raggruppamenti d'Impresa. Per inserire la struttura del Raggruppamento sarà sufficiente cliccare sul tasto Aggiungi partecipante al Raggruppamento e compilare i campi richiesti:

- Codice Fiscale dell'Azienda
- Ragione Sociale
- Identificativo Fiscale Estero (eventuale)
- Ruolo all'interno del raggruppamento (Mandante/Consorziata)

In caso di partecipazione alla Gara in Raggruppamento d'Impresa, l'onere della trasmissione della documentazione sarà in carico unicamente all'Operatore Economico Capogruppo, il quale, prima dell'invio della documentazione di gara, dovrà inserire nel Sistema i partecipanti al Raggruppamento stesso. La Registrazione al portale è obbligatoria per l'Operatore Economico mandatario, mentre non è obbligatoria per gli Operatori Economici mandanti. Dopo aver inserito l'eventuale Raggruppamento, l'Operatore Economico potrà caricare la documentazione cliccando sul tasto Carica la documentazione che comparirà sulle icone raffiguranti le "Buste" telematiche, all'interno delle quali l'Operatore Economico dovrà inserire tutta la documentazione di gara richiesta dagli atti di gara.

Le "Buste" sono di tre tipi:

- Busta "A Documentazione amministrativa";
- Busta "B Offerta tecnica"

Busta "C – Offerta economica"

L'operatore economico ha facoltà di inserire nella Piattaforma offerte successive che sostituiscono la precedente, ovvero ritirare l'offerta presentata, nel periodo di tempo compreso tra la data e ora di inizio e la data e ora di chiusura della fase di presentazione delle offerte. La stazione appaltante considera esclusivamente l'ultima offerta presentata. Si precisa inoltre che:

- l'offerta è vincolante per il concorrente;
- con la trasmissione dell'offerta, il concorrente accetta tutta la documentazione di gara, allegati e chiarimenti inclusi.

Al momento della ricezione delle offerte, ai sensi dell'articolo 58, comma 5 del Codice, ciascun concorrente riceve notifica del corretto recepimento della documentazione inviata.

La Piattaforma consente al concorrente di visualizzare l'avvenuta trasmissione della domanda.

Il concorrente che intenda partecipare in forma associata (per esempio raggruppamento temporaneo di imprese/Consorzi, sia costituiti che costituendi) in sede di presentazione dell'offerta indica la forma di partecipazione e indica gli operatori economici riuniti o consorziati.

Tutta la documentazione da produrre deve essere in lingua italiana.

In caso di mancanza, incompletezza o irregolarità della traduzione della documentazione amministrativa, si applica l'articolo 83, comma 9 del Codice. L'offerta vincola il concorrente per 180 giorni dalla scadenza del termine indicato per la presentazione dell'offerta.

Nel caso in cui alla data di scadenza della validità delle offerte le operazioni di gara siano ancora in corso, sarà richiesto agli offerenti di confermare la validità dell'offerta sino alla data indicata e di produrre un apposito documento attestante la validità della garanzia prestata in sede di gara fino alla medesima data. Il mancato riscontro alla richiesta della stazione appaltante entro il termine fissato da quest'ultima è considerato come rinuncia del concorrente alla partecipazione alla gara.

### **13. SOCCORSO ISTRUTTORIO**

Le carenze di qualsiasi elemento formale della domanda, e in particolare, la mancanza, l'incompletezza e ogni altra irregolarità essenziale degli elementi e del DGUE, con esclusione di quelle afferenti al contenuto sostanziale dell'offerta economica e dell'offerta tecnica, possono essere sanate attraverso la procedura di soccorso istruttorio di cui all'articolo 83, comma 9 del Codice.

L'irregolarità essenziale è sanabile laddove non si accompagni ad una carenza sostanziale del requisito alla cui dimostrazione la documentazione omessa o irregolarmente prodotta era finalizzata. La successiva correzione o integrazione documentale è ammessa laddove consenta di attestare l'esistenza di circostanze preesistenti, vale a dire requisiti previsti per la partecipazione e documenti/elementi a corredo dell'offerta. Nello specifico valgono le seguenti regole:

- il mancato possesso dei prescritti requisiti di partecipazione non è sanabile mediante soccorso istruttorio ed è causa di esclusione dalla procedura di gara;

l'omessa o incompleta nonché irregolare presentazione delle dichiarazioni sul possesso dei requisiti di partecipazione e ogni altra mancanza,

incompletezza o irregolarità del DGUE e della domanda, sono sanabili, ad eccezione delle false dichiarazioni;

- la mancata produzione della dichiarazione di avvalimento o del contratto di avvalimento, può essere oggetto di soccorso istruttorio solo se i citati documenti sono preesistenti e comprovabili con elementi di data certa anteriore al termine di presentazione dell'offerta;

la mancata presentazione di elementi a corredo dell'offerta (per esempio garanzia provvisoria e impegno del fideiussore) ovvero di condizioni di partecipazione alla gara (per esempio mandato collettivo speciale o impegno a conferire mandato collettivo), aventi rilevanza in fase di gara, sono sanabili, solo se preesistenti e comprovabili con elementi di data certa anteriore al termine di presentazione dell'offerta;

- il difetto di sottoscrizione della domanda di partecipazione, del DGUE, delle dichiarazioni richieste e dell'offerta è sanabile.

- sono sanabili l'omessa dichiarazione sull'aver assolto agli obblighi di cui alla legge 68/1999 e, per i concorrenti che occupano oltre cinquanta dipendenti, l'omessa presentazione di copia dell'ultimo rapporto periodico sulla situazione del personale maschile e femminile, redatto ai sensi dell'articolo 46 decreto legislativo n. 198 del 2006, e la trasmissione dello stesso alle rappresentanze sindacali e ai consiglieri regionali di parità;

- non è sanabile mediante soccorso istruttorio l'omessa dichiarazione sull'obbligo di assicurare, in caso di aggiudicazione del contratto, l'assunzione di una quota di occupazione giovanile e femminile di cui all'articolo 5 del presente documento.

Ai fini del soccorso istruttorio la stazione appaltante assegna al concorrente un congruo termine - non superiore a dieci giorni - perché siano rese, integrate o regolarizzate le dichiarazioni necessarie, indicando il contenuto e i soggetti che le devono rendere nonché la sezione della Piattaforma dove deve essere inserita la documentazione richiesta.

In caso di inutile decorso del termine, la stazione appaltante procede all'esclusione del concorrente dalla procedura.

Ove il concorrente produca dichiarazioni o documenti non perfettamente coerenti con la richiesta, la stazione appaltante può chiedere ulteriori precisazioni o chiarimenti, limitate alla documentazione presentata in fase di soccorso istruttorio, fissando un termine a pena di esclusione.

Le richieste di soccorso istruttorio vengono inoltrate all'operatore economico tramite Pec e, contestualmente, tramite apposito avviso che l'operatore economico riceve nella sezione Comunicazioni della propria area riservata. L'operatore deve rispondere alle richieste tramite la piattaforma cliccando sull'apposito tasto Integrazioni che compare nel pannello della gara di riferimento.

## **14. DOMANDA DI PARTECIPAZIONE E DOCUMENTAZIONE AMMINISTRATIVA**

L'operatore economico DEVE INSERIRE sulla Piattaforma la seguente documentazione:

- 1. **domanda di partecipazione ed eventuale procura (ALLEGATO A);**
- 2. **DGUE;**
- 3. **dichiarazione integrativa di impegno (ALLEGATO B);**
- 4. **garanzia provvisoria e dichiarazione di impegno di un fideiussore;**
- 5. **copia informatica della ricevuta di avvenuto pagamento del contributo all'ANAC;**
- 6. **PASSoe;**
- 7. **documentazione in caso di avvalimento di cui al punto 14.4;**
- 8. **documentazione per i soggetti associati di cui al punto 14.6;**
- 9. **copia dell'ultimo rapporto sulla situazione del personale, redatto dagli operatori economici che occupano oltre cinquanta dipendenti, ai sensi dell'articolo 46, comma 2, decreto legislativo n. 198/ 2006, con attestazione della sua conformità a quello eventualmente già trasmesso alle rappresentanze sindacali aziendali e ai consiglieri regionali di parità, ovvero, in caso d'inosservanza dei termini previsti dall'articolo 46, comma 1, decreto legislativo n. 198/ 2006, con attestazione della sua contestuale trasmissione alle rappresentanze sindacali aziendali e alla consigliera e al consigliere regionale di parità (ai sensi dell'articolo 47, comma 2, decreto legge 77/2021).**

### **14.1 DOMANDA DI PARTECIPAZIONE ED EVENTUALE PROCURA**

La domanda di partecipazione è redatta secondo il modello di cui all'allegato A.

Nella domanda di partecipazione, il concorrente indica i propri dati identificativi (ragione sociale, codice fiscale, sede), la forma singola o associata con la quale partecipa alla gara e il CCNL applicato con l'indicazione del relativo codice alfanumerico unico di cui all'articolo 16 quater del decreto legge n. 76/20. In caso di partecipazione in raggruppamento temporaneo di imprese, consorzio ordinario, aggregazione di retisti, GEIE, il concorrente fornisce i dati identificativi (ragione sociale, codice fiscale, sede) e il ruolo di ciascuna impresa (mandataria/mandante; capofila/consorziata).

Nel caso di consorzio di cooperative e imprese artigiane o di consorzio stabile di cui all'articolo 45, comma 2 lettera b) e c) del Codice, il consorzio indica il consorziato per il quale concorre alla gara; qualora il consorziato designato sia, a sua volta, un consorzio di cui all'articolo 45, comma 2, lettera b) del Codice, esso deve indicare il consorziato o i consorziati per il quale o per i quali concorre, in assenza di tale dichiarazione si intende che lo stesso partecipa in nome e per conto proprio .

La domanda e le relative dichiarazioni sono firmate dal legale rappresentante del concorrente o da un suo procuratore munito della relativa procura. In tal caso, il concorrente allega alla domanda copia conforme all'originale della procura.

La domanda di partecipazione deve essere presentata nel rispetto di quanto stabilito dal Decreto del Presidente della Repubblica n. 642/72 in ordine all'assolvimento dell'imposta di bollo. Il pagamento della suddetta imposta del valore di € 16,00 viene effettuato o tramite il servizio @e.bollo dell'Agenzia delle Entrate o per gli operatori economici esteri tramite il pagamento del tributo con bonifico utilizzando il codice Iban IT07Y0100003245348008120501 e specificando nella causale la propria denominazione, codice fiscale (se presente) e gli estremi dell'atto a cui si riferisce il pagamento.

A comprova del pagamento, il concorrente allega la ricevuta di pagamento elettronico rilasciata dal sistema @e.bollo ovvero del bonifico bancario.

In alternativa il concorrente può acquistare la marca da bollo da euro 16,00 ed inserire il suo numero seriale all'interno della dichiarazione contenuta nell'istanza telematica e allegare, obbligatoriamente copia del contrassegno in formato.pdf. Il concorrente si assume ogni responsabilità in caso di utilizzo plurimo dei contrassegni.

### **14.2 DOCUMENTO DI GARA UNICO EUROPEO**

Il concorrente compila il Documento di gara unico europeo di cui allo schema allegato. Presenta, inoltre, il Documento di gara unico europeo per ciascuna ausiliaria, dal quale risulti il possesso dei requisiti di cui all'articolo 6 e compilato per le parti relative ai requisiti oggetto di avvalimento. Il Documento di gara unico europeo deve essere presentato:

- nel caso di raggruppamenti temporanei, consorzi ordinari, GEIE, da tutti gli operatori economici che partecipano alla procedura in forma congiunta; nel caso di aggregazioni di imprese di rete da ognuna delle imprese retiste, se l'intera rete partecipa, ovvero dall'organo comune e dalle singole
- imprese retiste indicate;
- nel caso di consorzi cooperativi, di consorzi artigiani e di consorzi stabili, dal consorzio e dai consorziati per conto dei quali il consorzio concorre.

#### **COMPILAZIONE ONLINE DEL DGUE**

Il DGUE deve essere compilato online tramite apposito comando Compila Documento di Gara Unico Europeo visualizzabile sul Pannello di partecipazione. A tal fine sarà sufficiente compilarlo, scaricarlo, firmarlo digitalmente e ricaricarlo nella Busta A – Documentazione amministrativa. **Modalità di caricamento della Busta A – Documentazione Amministrativa**

Per effettuare l'upload della documentazione amministrativa è necessario cliccare sul tasto Carica documentazione in corrispondenza della relativa Busta "A -Documentazione amministrativa". Il Sistema presenterà all'operatore economico una "guida" sul corretto caricamento della documentazione di gara, che descriverà gli Step da seguire:

**Step 1**: l'operatore economico deve assicurarsi che tutti i file da inserire nella Busta siano firmati digitalmente;

Step 2: l'operatore economico deve creare un archivio compresso di tipo ZIP, Rar o 7z al cui interno inserire tutti i files firmati digitalmente;

**Step 3**: l'operatore economico deve firmare digitalmente anche la cartella compressa contenente la documentazione firmata digitalmente;

Step 4: l'operatore economico deve selezionare l'archivio compresso cliccando sul pulsante Seleziona il file – Busta A – Documentazione Amministrativa, e caricarlo; il Sistema chiede all'operatore economico una "Chiave personalizzata" consistente in una Password, composta da 12 caratteri, necessaria per la criptazione della busta telematica e del suo contenuto, al fine della tutela della sua segretezza e inviolabilità.

Inserita la chiave personalizzata, cliccando su **Carica busta** il Sistema effettua il caricamento della documentazione e una barra di stato indicherà lo stato di avanzamento dell'upload.

Al termine il Sistema provvede a:

- verificare l'integrità del file;
- verificare la validità formale della firma digitale apposta sul file;
- verificare l'avvenuta criptazione del file;
- verificare il salvataggio del file;

Fino alla scadenza del termine di presentazione dell'offerta l'operatore economico può:

- visualizzare la documentazione caricata;
- sostituire la documentazione già caricata. I nuovi file sostituiscono integralmente quelli caricati precedentemente.

#### Per procedere con il caricamento delle successive Buste, l'operatore economico deve tornare al Pannello di gara.

### **14.3 DICHIARAZIONE DI IMPEGNO (ALLEGATO B)**

Dichiarazione sostitutiva (allegato B) resa ai sensi degli articoli 46 e 47 del decreto del Presidente della Repubblica n. 445/2000 e ss.mm.ii. con la quale il concorrente attesta:

- di avere esaminato tutti gli elaborati di gara e delle circostanze generali e particolari di svolgimento della fornitura;
- di aver giudicato la fornitura realizzabile, gli elaborati progettuali adeguati ed i prezzi nel loro complesso remunerativi e tali da consentire il ribasso offerto;
- di avere esaminato tutti gli elaborati progettuali, compreso il computo metrico-estimativo;
- di essersi recato sul luogo di esecuzione della fornitura;
- di avere preso conoscenza delle condizioni locali e della viabilità di accesso;
- di aver verificato le capacità e le disponibilità, compatibili con i tempi di esecuzione previsti, nonché di tutte le circostanze generali e particolari suscettibili di influire sulla determinazione dei prezzi, sulle condizioni contrattuali e sull'esecuzione della fornitura;
- di aver giudicato la fornitura stessa realizzabile, gli elaborati progettuali adeguati ed i prezzi nel loro complesso remunerativi e tali da consentire il ribasso offerto;
- di avere effettuato una verifica della disponibilità della mano d'opera necessaria per l'esecuzione della fornitura, nonché della disponibilità di attrezzature adeguate all'entità e alla tipologia della fornitura in appalto;
- di essere in regola con quanto previsto dal Decreto della Presidenza del Consiglio dei Ministri Di- partimento per le Pari Opportunità del 7 dicembre 2021 recante le "Linee guida volte a favorire l'equità, l'inclusione e le pari opportunità nei contratti pubblici finanziati con le risorse del PNRR, Pia- no Nazionale di Ripresa e Resilienza, e del PNC, Piano Nazionale Complementare" e di impegnarsi a presentare i documenti richiesti e necessari;
- di impegnarsi al rispetto del principio di non arrecare danno significativo all'ambiente (DNSH), presentando tutta la documentazione prevista e richiesta dalle disposizioni normative in tema di finanziamenti PNRR, così come previsto dagli specifici articoli del CSA e dai documenti di gara.

### **14.4 DOCUMENTAZIONE IN CASO DI AVVALIMENTO**

Il concorrente, per ciascuna ausiliaria, allega:

- 1. il DGUE a firma dell'ausiliaria;
- 2. la dichiarazione di avvalimento;
- 3. il contratto di avvalimento;
- 4. il PASSOE dell'ausiliaria.

### **14.5 PASSOE**

**Tutti gli operatori economici devono allegare il proprio «PASSOE», ai sensi dell'articolo 2 della deliberazione dell'Autorità Nazionale Anticorruzione (ANAC) n. 157 del 17 febbraio 2016, rilasciato dalla stessa ANAC nell'ambito del sistema AVCPASS, per l'accesso alla Banca dati di cui all'articolo 81 del decreto legislativo n. 50 del 2016.**

#### **14.6 DOCUMENTAZIONE ULTERIORE PER I SOGGETTI ASSOCIATI Per i raggruppamenti temporanei già costituiti**

- copia del mandato collettivo irrevocabile con rappresentanza conferito alla mandataria per atto pubblico o scrittura privata autenticata;
- dichiarazione delle parti del servizio/fornitura, ovvero della percentuale in caso di servizio/forniture indivisibili, che saranno eseguite dai singoli operatori economici riuniti o consorziati.
- Per i consorzi ordinari o GEIE già costituiti
	- copia dell'atto costitutivo e dello statuto del consorzio o GEIE, con indicazione del soggetto designato quale capofila;
	- dichiarazione sottoscritta delle parti del servizio/fornitura, ovvero la percentuale in caso di servizi/forniture indivisibili, che saranno eseguite dai singoli operatori economici consorziati.

Per i raggruppamenti temporanei o consorzi ordinari o GEIE non ancora costituiti

- dichiarazione rese da ciascun concorrente, attestante:
	- a. a quale operatore economico, in caso di aggiudicazione, sarà conferito mandato speciale con rappresentanza o funzioni di capogruppo;
	- b. l'impegno, in caso di aggiudicazione, ad uniformarsi alla disciplina vigente con riguardo ai raggruppamenti temporanei o consorzi o GEIE ai sensi dell'articolo 48 comma 8 del Codice conferendo mandato collettivo speciale con rappresentanza all'impresa qualificata come mandataria che stipulerà il contratto in nome e per conto delle mandanti/consorziate;
	- c. le parti del servizio/fornitura, ovvero la percentuale in caso di servizio/forniture indivisibili, che saranno eseguite dai singoli operatori economici riuniti o consorziati.

Per le aggregazioni di retisti: se la rete è dotata di un organo comune con potere di rappresentanza e soggettività giuridica

- copia del contratto di rete, con indicazione dell'organo comune che agisce in rappresentanza della rete.
- dichiarazione che indichi per quali imprese la rete concorre;
- dichiarazione sottoscritta con firma digitale delle parti del servizio o della fornitura, ovvero la percentuale in caso di servizio/forniture indivisibili, che saranno eseguite dai singoli operatori economici aggregati in rete;

Per le aggregazioni di retisti: se la rete è dotata di un organo comune con potere di rappresentanza ma è priva di soggettività giuridica

- copia del contratto di rete;
- copia del mandato collettivo irrevocabile con rappresentanza conferito all'organo comune;
- dichiarazione delle parti del servizio o della fornitura, ovvero la percentuale in caso di servizio/forniture indivisibili, che saranno eseguite dai singoli operatori economici aggregati in rete.

Per le aggregazioni di imprese aderenti al contratto di rete: se la rete è dotata di un organo comune privo del potere di rappresentanza o se la rete è sprovvista di organo comune, ovvero, se l'organo comune è privo dei requisiti di qualificazione richiesti, partecipa nelle forme del raggruppamento temporaneo di imprese costituito o costituendo.

In caso di raggruppamento temporaneo di imprese costituito:

- copia del contratto di rete
- copia del mandato collettivo irrevocabile con rappresentanza conferito alla mandataria
- dichiarazione delle parti del servizio o della fornitura, ovvero la percentuale in caso di servizio/forniture indivisibili, che saranno eseguite dai singoli operatori economici aggregati in rete.
- in caso di raggruppamento temporaneo di imprese costituendo:
- copia del contratto di rete
- dichiarazioni, rese da ciascun concorrente aderente all'aggregazione di rete, attestanti:
	- a. a quale concorrente, in caso di aggiudicazione, sarà conferito mandato speciale con rappresentanza o funzioni di capogruppo;
	- b. l'impegno, in caso di aggiudicazione, ad uniformarsi alla disciplina vigente in materia di raggruppamenti temporanei;
	- c. le parti del servizio o della fornitura, ovvero la percentuale in caso di servizio/forniture indivisibili, che saranno eseguite dai singoli operatori economici aggregati in rete.

## **15. OFFERTA TECNICA**

La busta "B – Offerta tecnica" contiene e deve essere predisposta secondo quanto previsto dallo specifico documento sui criteri di valutazione allegato al presente disciplinare a pena di esclusione, all'interno della busta B occorre inserire due uletriori buste B1 "criteri qualitativi" e B2 "criteri tabellari" che a loro volta conterranno i seguenti documenti:

**Busta B1 "criteri qualitativi":**

- A. Gestione Meccanica dei sacchi: max punti 12
- B. Volume Effettivo a Disposizione: max punti 10
- C. Modularità della Macchina: max punti 10
- D. Modalità Interfaccia: max punti 10
- G. Personalizzazione esterna: max punti 8

### H. Proposta di miglioramento del progetto – Tettoia: max punti 10

### **Busta B2 "criteri tabellari":**

E. Estensione della Garanzia: max punti 10

F. Estensione della Teleassistenza e Piattaforma Informatica di Controllo e Gestione Dati: max punti 10

### **Modalità di caricamento della Busta "B – Offerta Tecnica" OFFERTA NON GENERATA A VIDEO**

Per effettuare l'upload della documentazione relativa all'offerta tecnica è necessario cliccare sul tasto Carica documentazione in corrispondenza della relativa Busta telematica Busta "B – Offerta tecnica", e caricarla. Il Sistema presenta una "guida" sul corretto caricamento della documentazione, che descriverà gli Step da seguire:

Step 1: l'operatore economico deve assicurarsi che tutti i file da inserire nella Busta siano firmati digitalmente;

Step 2: l'operatore economico deve creare un archivio compresso di tipo Zip, Rar o 7z al cui interno inserire tutti i files firmati digitalmente;

Step 3: l'operatore economico deve firmare digitalmente anche la cartella compressa contenente la documentazione firmata digitalmente;

Step 4: l'operatore economico deve selezionare l'archivio compresso cliccando sul pulsante Seleziona il file – Busta B – Offerta tecnica; il Sistema chiede all'operatore economico una "Chiave personalizzata" consistente in una Password, composta da 12 caratteri, necessaria per la criptazione della Busta telematica e del suo contenuto, al fine della tutela della sua segretezza e inviolabilità.

Inserita la chiave personalizzata, cliccando su Carica busta il Sistema effettua il caricamento della documentazione e una barra di stato indicherà lo stato di avanzamento dell'upload.

Al termine il Sistema provvede a:

- verificare l'integrità del file;
- verificare la validità formale della firma digitale apposta sul file;
- verificare l'avvenuta criptazione del file;
- verificare il salvataggio del file;
- Fino alla scadenza del termine di presentazione dell'offerta, l'operatore economico può:
- visualizzare la documentazione caricata;
- sostituire la documentazione già caricata. I nuovi file sostituiranno integralmente quelli caricati precedentemente;
- scaricare l'offerta:
- modificare l'eventuale struttura del Raggruppamento.

ATTENZIONE: si consiglia vivamente agli operatori economici di procedere con il caricamento della documentazione con congruo anticipo rispetto al termine ultimo di scadenza di presentazione delle offerte in quanto la dimensione dei file, insieme ad altri fattori (come ad es. la velocità della connessione Internet) inciderà sul tempo di caricamento degli stessi sul Sistema, mettendo così a rischio la stessa possibilità di partecipazione.

Per procedere con il caricamento della Busta C l'operatore economico deve tornare al Pannello di gara.

### **16. OFFERTA ECONOMICA**

L'operatore economico inserisce la documentazione economica, nella Piattaforma secondo le seguenti modalità. L'offerta economica deve indicare, a pena di esclusione, i seguenti elementi:

a) ribasso percentuale, al netto di Iva e/o di altre imposte e contributi di legge, nonché degli oneri per la sicurezza dovuti a rischi da interferenze, da applicarsi all'importo della fornitura esclusi i costi per la manodopera e la sicurezza, fermo restando quanto previsto dal parere del MIT n. 2154/2023 e

secondo il parere del Consiglio di Stato n. 5665/2023. Verranno prese in considerazione fino a 3 cifre decimali;

b) la stima dei costi aziendali relativi alla salute ed alla sicurezza sui luoghi di lavoro;

c) la stima dei costi della manodopera;

Sono inammissibili le offerte economiche che superino l'importo a base d'asta.

### **Modalità di caricamento della Busta "C – Offerta Economica" OFFERTA GENERATA A VIDEO**

L'operatore economico deve "generare" l'offerta economica cliccando sul tasto "Genera offerta economica". Tale comando appare per i criteri di tipo "Quantitativo" implicanti una valutazione automatica delle offerte affidata al Sistema. Per effettuare l'upload della Busta C – Offerta economical'operatore economico deve cliccare sul tasto Genera offerta e compilare i form proposti dal Sistema.

Al termine della compilazione, il Sistema chiede una "Chiave personalizzata" consistente in una Password, composta da 12 caratteri, necessaria per la criptazione delle Buste telematiche e del loro contenuto, al fine della tutela della loro segretezza e inviolabilità.

Inserita la chiave personalizzata, l'operatore economico deve cliccare su "Salva" e il Sistema genera un file, contenente l'offerta stessa, che l'operatore economico deve:

- scaricare, cliccando sul tasto Scarica il file di offerta;
- firmare digitalmente;
- ricaricare a Sistema, cliccando sul tasto Carica documentazione.

Per effettuare il successivo upload della documentazione economica è necessario cliccare sul tasto Carica documentazione in corrispondenza della Busta "C – Offerta economica e temporale" e caricarla. Il Sistema presenta all'operatore economico una "guida" sul corretto caricamento della documentazione di gara, che descriverà gli Step da seguire:

Step 1: l'operatore economico deve assicurarsi che tutti i file da inserire nella Busta siano firmati digitalmente;

Step 2: l'operatore economico deve creare un archivio compresso di tipo Zip, Rar o 7z al cui interno inserire tutti i files firmati digitalmente: quello generato dal Sistema e gli altri documenti eventualmente richiesti dal Bando.

Step 3: l'operatore economico deve firmare digitalmente anche la cartella compressa contenente la documentazione firmata digitalmente;

Step 4: l'operatore economico deve selezionare l'archivio compresso cliccando sul pulsante Seleziona il file – Busta B – Offerta Economica e caricarlo; il Sistema chiede all'operatore economico una "Chiave personalizzata" consistente in una Password, composta da 12 caratteri, necessaria per la criptazione della Busta telematica e del suo contenuto, al fine della tutela della sua segretezza e inviolabilità.

Inserita la chiave personalizzata, cliccando su Carica busta il Sistema effettua il caricamento della documentazione e una barra di stato indica lo stato di avanzamento dell'upload.

Al termine il Sistema provvede a:

- verificare l'integrità del file;
- verificare la validità formale della firma digitale apposta sul file;
- verificare l'offerta economica (e quindi la corrispondenza tra il file caricato dall'operatore economico e quello generato dal Sistema);
- verificare l'avvenuta criptazione del file;
- verificare il salvataggio del file.

Attenzione: in caso di non corrispondenza tra il file generato dal Sistema e quello caricato dall'operatore economico, il Sistema rilascerà il seguente messaggio:

Impossibile trovare la copia firmata digitalmente del file d'offerta generato dal sistema – Attenzione: Non aprire l'offerta direttamente dal browser ma seleziona il file originale dalla cartella di download.

Attenzione: in caso di non apposizione di firma digitale o di apposizione di firma digitale non valida, il Sistema rilascerà il seguente messaggio:

#### Firma del file non valida

ATTENZIONE: si consiglia di seguire le indicazioni sotto riportate.

Il file generato dal Sistema non deve essere modificato in alcuno modo. Qualunque tipo di modifica, che sia anche una semplice stampa e scansione del file, porta ad una modifica dell'impronta digitale dello stesso, compromettendone così il riconoscimento.

È importante tener presente che potrebbero influire sul riconoscimento del file, modificandolo, fattori ulteriori. A titolo esemplificativo, e non esaustivo: invio del documento tramite posta e successivo caricamento del file su postazione diversa da quella su cui è stato effettuato il download.

Si consiglia vivamente di effettuare l'upload del file di offerta generato dal Sistema dalla medesima postazione sulla quale è stato effettuato il download.

- Alcune modalità di compressione degli archivi costituenti le buste telematiche potrebbero rilasciare errori. I formati riconosciuti sono .Zip .Rar e .7Zip. Si consiglia vivamente di comprimere i file con la modalità:

- tasto destro del mouse
- "Invia a"<br>• Cartella
- Cartella compressa

- Ulteriori errori potrebbero essere dovuti all'utilizzo di caratteri speciali o spazi nella denominazione dei file.

- Si consiglia vivamente di evitare simboli speciali, preferendo all'occorrenza il simbolo "\_" (underscore).
- Fino alla scadenza del termine di presentazione dell'offerta, l'operatore economico potrà:
- Visualizzare la documentazione caricata;
- Sostituire la documentazione già caricata. I nuovi file sostituiscono
- integralmente quelli caricati precedentemente;
- Rigenerare l'offerta. I nuovi file sostituiscono integralmente quelli caricati precedentemente;
- Scaricare l'offerta:

- Modificare l'eventuale struttura del Raggruppamento. ATTENZIONE: Nel caso di partecipazione in Raggruppamento, qualora inserito o modificato in un momento successivo rispetto al caricamento della Busta contenente l'offerta, il Sistema revoca automaticamente l'offerta generata a video e ne richiede obbligatoriamente la generazione di una nuova.

ATTENZIONE: si consiglia vivamente agli operatori economici di procedere con il caricamento della documentazione con congruo anticipo rispetto al termine ultimo di scadenza di presentazione delle offerte in quanto la dimensione dei file, insieme ad altri fattori (come ad es. la velocità della connessione Internet) incide sul tempo di caricamento degli stessi sul Sistema, mettendo così a rischio la stessa possibilità di partecipazione.

Per procedere con l'invio dell'istanza di partecipazione, l'operatore economico deve tornare al Pannello di gara e cliccare sul comando Invia la Partecipazione. **Invio della Partecipazione**

Una volta caricate tutte le "Buste", il Sistema renderà disponibile il pulsante INVIA LA PARTECIPAZIONE che consente all'operatore economico l'inoltro della richiesta di partecipazione alla gara. Cliccando su tale tasto, il Sistema verifica la presenza di tutte le "Buste" e rilascia il seguente messaggio:

#### **La partecipazione è stata ricevuta con successo.**

#### **Un messaggio di posta elettronica certificata è stato inviato per confermare l'operazione.**

Dopo aver verificato la presenza di tutte le "Buste", il Sistema certifica la data e l'ora certa di invio dell'istanza e contestualmente invia all'operatore economico, tramite PEC, conferma di avvenuta partecipazione.

Solo quando visualizza tale messaggio e ha ricevuto tramite Pec la notifica di avvenuta consegna, da parte dell'Ente, della richiesta di partecipazione, l'operatore economico può considerare inviata la propria istanza.

Dopo aver effettuato l'invio della partecipazione alla gara ed entro i termini di scadenza della stessa, l'operatore economico ha la possibilità di:

- visualizzare la documentazione caricata;
- sostituire la documentazione già inviata. I nuovi file sostituiscono integralmente quelli inviati precedentemente;
- Rigenerare l'offerta tecnica/economica. I nuovi file sostituiscono integralmente quelli inviati precedentemente;
- modificare l'eventuale struttura del Raggruppamento. ATTENZIONE: la modifica del Raggruppamento comporta la revoca automatica delle offerte formulate che siano state generate tramite il Sistema e quest'ultimo ne richiede obbligatoriamente la formulazione di nuove. In tal caso l'operatore economico deve nuovamente inviare la propria partecipazione;
- revocare la propria partecipazione alla gara. Entro i termini di presentazione dell'offerta l'operatore economico può revocare la partecipazione cliccando sul tasto "Revoca partecipazione"; il Sistema invia all'operatore economico PEC di avvenuta consegna della revoca della partecipazione. Un'offerta revocata viene cancellata dal Sistema ed equivale a un'offerta non presentata. Insieme all'offerta sarà viene eliminata tutta la documentazione per l'ammissione alla gara e l'eventuale documentazione presentata a corredo dell'offerta.

II Sistema non accetta offerte presentate dopo la data e l'orario stabilito quale termine di presentazione delle offerte.

Si consiglia di inviare la propria offerta con congruo anticipo, in modo da consentire alla Stazione Appaltante e/o al Gestore della Piattaforma di fornire l'eventuale assistenza che dovesse rendersi necessaria per il superamento di eventuali problemi correlati alla mancanza di padronanza nell'utilizzo della piattaforma da parte degli Operatori Economici.

L'offerta presentata entro la data e l'ora di chiusura della gara è vincolante per l'operatore economico concorrente.

La presentazione dell'offerta costituisce accettazione, da parte del concorrente, delle Norme Tecniche di funzionamento del Sistema, delle condizioni previste per la partecipazione alla gara e di tutta la documentazione predisposta dalla Stazione Appaltante.

## **17. CRITERIO DI AGGIUDICAZIONE**

L'appalto è aggiudicato in base al criterio dell'offerta economicamente più vantaggiosa individuata sulla base del miglior rapporto qualità/prezzo. La valutazione dell'offerta tecnica e dell'offerta economica è effettuata in base ai seguenti punteggi.

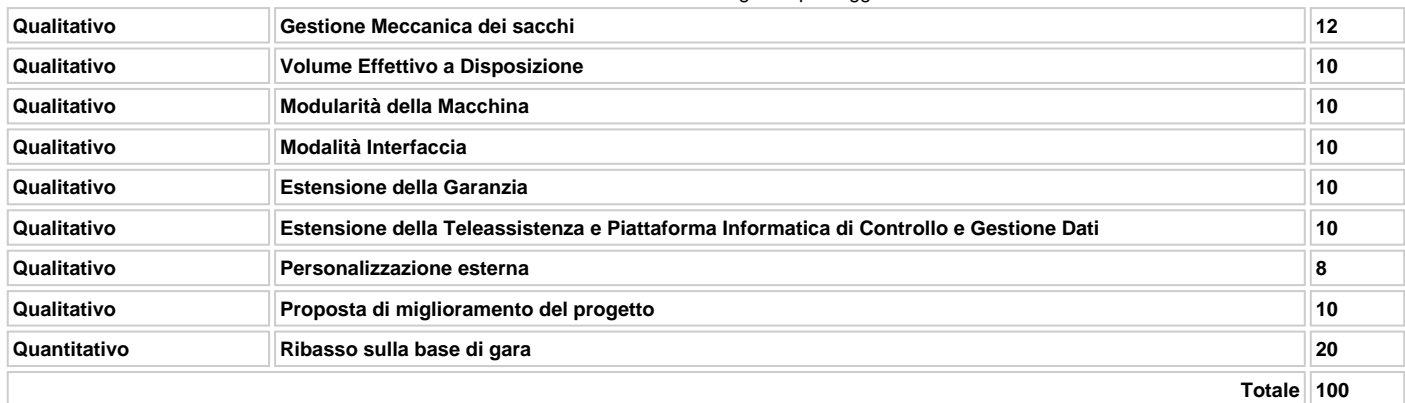

### **18. COMMISSIONE GIUDICATRICE**

La commissione giudicatrice è nominata dopo la scadenza del termine per la presentazione delle offerte ed è composta da un numero dispari pari a n 3 membri, esperti nello specifico settore cui si riferisce l'oggetto del contratto. In capo ai commissari non devono sussistere cause ostative alla nomina ai sensi dell'articolo 77, commi 4, 5 e 6, del Codice. A tal fine viene richiesta, prima del conferimento dell'incarico, apposita dichiarazione. La composizione della commissione giudicatrice e i curricula dei componenti sono pubblicati sul profilo del committente nella sezione "Amministrazione

trasparente".

La commissione giudicatrice è responsabile della valutazione delle offerte tecniche ed economiche dei concorrenti e di regola, lavora a distanza con procedure telematiche che salvaguardino la riservatezza delle comunicazioni.

## **19. SVOLGIMENTO DELLE OPERAZIONI DI GARA**

#### **19.1. Prima seduta pubblica del Seggio di Gara e verifica della documentazione amministrativa**

Il giorno 29 dicembre 2023 - 15:00 presso gli Uffici dello CSEA avrà luogo l'insediamento, in seduta pubblica, del Seggio di Gara, oppure, in caso di impedimento, luogo, data e ora comunicate agli offerenti con le modalità di cui al presente disciplinare.

Il soggetto che presiede il seggio di gara provvede:

a) a verificare la completezza della documentazione amministrativa presentata dai concorrenti;

b) ad esercitare, nei casi previsti dall'articolo 83, comma 9, del decreto legislativo n. 80 del 2016, prima di procedere all'esclusione, il soccorso istruttorio, assegnando un termine perentorio non superiore a 10 dieci giorni perché siano rese, integrate o regolarizzate le dichiarazioni necessarie, anche di soggetti terzi, indicandone il contenuto e i soggetti che le devono rendere.

#### **19.2. Commissione Giudicatrice**

La Commissione Giudicatrice è nominata, ai sensi dell'art. 216, comma 12 del Codice, dopo la scadenza del termine per la presentazione delle offerte ed è composta da un numero dispari pari a n. 3, complessivamente esperti nello specifico settore cui si riferisce l'oggetto del contratto. In capo ai commissari non devono sussistere cause ostative alla nomina ai sensi dell'art. 77, comma 9, del Codice. A tal fine i medesimi rilasciano apposita dichiarazione alla Stazione Appaltante.

La Commissione Giudicatrice è responsabile della valutazione delle offerte tecniche ed economiche dei concorrenti e fornisce eventualmente ausilio al RUP nella valutazione della congruità delle offerte tecniche (cfr. Linee guida n. 3 del 26 ottobre 2016).

La Stazione Appaltante pubblica, sul profilo di committente, nella sezione "amministrazione trasparente" la composizione della Commissione Giudicatrice e i curricula dei componenti, ai sensi dell'art. 29, comma 1 del Codice.

#### **19.3. Apertura della busta B contenente il progetto tecnico.**

Una volta effettuato il controllo della documentazione amministrativa la Commissione Giudicatrice, in seduta pubblica, procederà all'apertura delle buste virtuali concernenti le offerte tecniche ed alla verifica della presenza dei documenti richiesti dal presente disciplinare.

In particolare, la Commissione procede ad un controllo e ad un riscontro preliminare degli atti inviati, leggendo il solo titolo degli atti rinvenuti, e dandone atto nel verbale della seduta.

L'operazione è limitata al mero riscontro degli atti prodotti dai soggetti concorrenti, restando esclusa ogni facoltà degli interessati, se presenti, di prenderne visione del contenuto.

Si precisa che i parametri tecnici meccanici delle migliorie "criteri tabellari" rientrano nella busta telematica "B2" inserita segregata nella busta telematica "B –Offerta tecnica". La busta telematica "B2" rimarrà segregata fino all'ultimazione della valutazione dei parametri qualitativi dell'offerta tecnica, parametri qualitativi A), B), C), D), G), H).

La busta telematica "B2" dei concorrenti sarà aperta in successiva seduta pubblica dalla commissione, ad avvenuta ultimazione della valutazione discrezionale delle offerte tecniche telematiche "criteri qualitativi".

#### **19.4. Valutazione dell'offerta tecnica**

In una o più sedute riservate la Commissione procederà all'esame ed alla valutazione delle offerte tecniche (buste "B1) criteri qualitativi A), B), C), D), G), H) e all'assegnazione dei relativi punteggi applicando i criteri e le formule di cui all'allegato Criteri di Valutazione. Le operazioni di gara saranno verbalizzate.

Successivamente, in nuova seduta pubblica, previa comunicazione sede, giorno e ora tramite la messaggistica del Portale agli offerenti, la commissione comunicherà i punteggi attribuiti alle offerte tecniche buste telematiche "B1" elementi qualitativi.

Di seguito la commissione procederà all'apertura delle buste telematiche "B2" criteri tabellari e alla attribuzione in modo automatico del punteggio tabellare relativo ai criteri E), F), sulla base del risultato, stilerà la graduatoria provvisoria dell'offerta tecnica (criteri qualitativi A), B), C), D), G), H) + criteri tabellari, E), F), e procederà all'inserimento dei punteggi tecnici attribuiti ai concorrenti in Piattaforma.

Al fine di non alterare i pesi stabiliti tra i vari criteri, se nel singolo criterio nessun concorrente ottiene il punteggio massimo, tale punteggio viene riparametrato. La c.d. "prima riparametrazione" si applica ai criteri di natura qualitativa nonché a quei criteri di natura tabellare, la cui formula non consenta la distribuzione del punteggio massimo. La Stazione Appaltante procederà ad assegnare al concorrente che ha ottenuto il punteggio più alto su un singolo criterio il massimo punteggio previsto per lo stesso e alle altre offerte un punteggio proporzionale decrescente.

#### **19.4.1. Apertura offerte economiche**

Nella medesima seduta, o in una seduta pubblica successiva, la Commissione procederà all'apertura della busta contenente l'offerta economica e quindi alla relativa valutazione secondo i criteri e le modalità descritte nell'allegato Criteri di Valutazione.

All'esito delle operazioni di cui sopra, la Commissione, in seduta pubblica, redige la graduatoria finale provvisoria.

Successivamente alla formazione della graduatoria finale provvisoria (redatta, per la componente tecnica, in base ai punteggi conseguiti da ogni concorrente prima della seconda riparametrazione), la commissione giudicatrice individua quindi le eventuali offerte che superano la soglia di anomalia di cui all'art. 97, comma 3, del d.lgs. 50/16, ovvero indica al RUP le offerte che, secondo quanto previsto dall'art. 97, comma 6, ultimo periodo, del d.lgs. 50/16 appaiono, sulla base di ben individuati e specifici elementi, potenzialmente anomale, ferma restando in tale ultimo caso la facoltà del RUP di decidere al riguardo della congruità dell'offerta, sospendendo le operazioni di gara.

Ai fini della verifica dell'anomalia, per la componente dell'offerta tecnica, si terrà conto del punteggio attribuito dalla commissione giudicatrice prima della seconda riparametrazione.

La verifica delle offerte anormalmente basse è svolta dal RUP con l'eventuale supporto/ausilio istruttorio della commissione giudicatrice, secondo quanto indicato nelle Linee guida ANAC n. 3 (testo del 26 ottobre 2016 aggiornato a seguito della deliberazione del Consiglio n. 1007 in data 11 ottobre 2017).

A tal fine il RUP richiede - tramite la messaggistica del Portale - al concorrente (o ai concorrenti) la presentazione, per iscritto, delle spiegazioni utili a giustificare l'offerta tecnico-economica formulata, se del caso indicando le componenti specifiche dell'offerta stessa ritenute anomale. Il RUP assegna al concorrente un termine non inferiore a 15 (quindici) giorni naturali e consecutivi dal ricevimento della richiesta per la trasmissione alla stazione appaltante, tramite la messaggistica del Portale, delle anzidette giustificazioni.

Il RUP si riserva facoltà di procedere contemporaneamente alla verifica di congruità di una o più o di tutte le offerte sospettate di essere anomale.

Il RUP, in ragione della particolare complessità delle valutazioni, come sopra indicato, può avvalersi del supporto/ausilio della commissione, in una o più sedute a carattere riservato. Il RUP esamina le spiegazioni fornite dall'offerente e, laddove le ritenga non sufficienti ad escludere l'anomalia, può chiedere, anche mediante audizione orale, ulteriori chiarimenti, a tal fine assegnando un termine massimo di 5 (cinque) giorni naturali e consecutivi per il riscontro.

Il RUP esclude, ai sensi degli artt. 59, comma 3, lett. c), e 97, commi 5 e 6, del d.lgs. 50/16, le offerte che, sulla base dell'esame degli elementi forniti con le spiegazioni di cui sopra risultino, nel complesso, inaffidabili o non serie o incongrue o non sostenibili o non realizzabili.

#### **19.4.2. Verifica di congruità dell'offerta.**

Al ricorrere dei presupposti di cui all'art. 97, comma 3, del Codice, e in ogni altro caso in cui, in base a elementi specifici, l'offerta appaia anormalmente bassa, il RUP, avvalendosi, se ritenuto necessario, della Commissione, valuta la congruità, serietà, sostenibilità e realizzabilità delle offerte che appaiono anormalmente basse.

Si procede a verificare la prima migliore offerta anormalmente bassa. Qualora tale offerta risulti anomala, si procede con le stesse modalità nei confronti delle successive offerte, fino ad individuare la migliore offerta ritenuta non anomala. È facoltà della Stazione Appaltante procedere contemporaneamente alla verifica di congruità di tutte le offerte anormalmente basse.

Il RUP richiede per iscritto al concorrente la presentazione, per iscritto, delle spiegazioni, se del caso indicando le componenti specifiche dell'offerta ritenute anomale.

A tal fine, assegna un termine non inferiore a quindici giorni dal ricevimento della richiesta.

Il RUP, eventualmente con il supporto della Commissione, esamina in seduta riservata le spiegazioni fornite dall'offerente e, ove le ritenga non sufficienti ad escludere l'anomalia, può chiedere, anche mediante audizione orale, ulteriori chiarimenti, assegnando un termine massimo per il riscontro.

Il RUP esclude, ai sensi degli articoli 59, comma 3 lett. c) e 97, commi 5 e 6 del Codice, le offerte che, in base all'esame degli elementi forniti con le spiegazioni risultino, nel complesso, inaffidabili.

### **23. AGGIUDICAZIONE DELL'APPALTO E STIPULA DEL CONTRATTO**

La commissione invia al RUP la proposta di aggiudicazione in favore del concorrente che ha presentato la migliore offerta.

Qualora vi sia stata verifica di congruità delle offerte anomale, la proposta di aggiudicazione è formulata dal RUP al termine del relativo procedimento. Il RUP procede, laddove non effettuata in sede di verifica di congruità dell'offerta, a verificare, a pena di esclusione, che il costo del personale non sia inferiore ai minimi salariali retributivi indicati nelle tabelle redatte annualmente dal Ministero del Lavoro e delle politiche sociali.

L'aggiudicazione diventa efficace all'esito positivo della verifica del possesso dei requisiti prescritti dal presente disciplinare.

In caso di esito negativo delle verifiche, si procede alla revoca dell'aggiudicazione, alla segnalazione all'ANAC nonché all'incameramento della garanzia provvisoria. L'appalto viene aggiudicato, quindi, al secondo graduato procedendo altresì, alle verifiche nei termini sopra indicati.

Nell'ipotesi in cui l'appalto non possa essere aggiudicato neppure a favore del concorrente collocato al secondo posto nella graduatoria, l'appalto viene aggiudicato, nei termini sopra detti, scorrendo la graduatoria.

La stipula del contratto avviene entro 60 giorni dall'intervenuta efficacia dell'aggiudicazione.

La garanzia provvisoria è svincolata, all'aggiudicatario, automaticamente al momento della stipula del contratto; agli altri concorrenti, è svincolata tempestivamente e comunque entro trenta giorni dalla comunicazione dell'avvenuta aggiudicazione.

Il contratto è stipulato trascorsi 35 giorni dall'invio dell'ultima delle comunicazioni del provvedimento di aggiudicazione.

All'atto della stipulazione del contratto, l'aggiudicatario deve presentare la garanzia definitiva da calcolare sull'importo contrattuale, secondo le misure e le modalità previste dall'articolo 103 del Codice.

L'aggiudicatario deposita, prima o contestualmente alla sottoscrizione del contratto di appalto, i contratti continuativi di cooperazione, servizio e/o fornitura di cui all'articolo 105, comma 3, lettera c bis) del Codice.

L'affidatario comunica, per ogni sub-contratto che non costituisce subappalto, l'importo e l'oggetto del medesimo, nonché il nome del sub-contraente, prima dell'inizio della prestazione.

Il contratto è stipulato in modalità elettronica, in forma pubblica amministrativa a cura dell'Ufficiale rogante.

Le spese obbligatorie relative alla pubblicazione del bando e dell'avviso sui risultati della procedura di affidamento sono a carico dell'aggiudicatario e devono essere rimborsate entro il termine di sessanta giorni dall'aggiudicazione

Sono a carico dell'aggiudicatario tutte le spese contrattuali, gli oneri fiscali quali imposte e tasse - ivi comprese quelle di registro ove dovute - relative alla stipulazione del contratto.

### **24. OBBLIGHI RELATIVI ALLA TRACCIABILITÀ DEI FLUSSI FINANZIARI**

### **Il contratto d'appalto è soggetto agli obblighi in tema di tracciabilità dei flussi finanziari di cui alla l. 13 agosto 2010, n. 136. L'affidatario deve comunicare alla stazione appaltante:**

- gli estremi identificativi dei conti correnti bancari o postali dedicati, con l'indicazione dell'opera/servizio/fornitura alla quale sono dedicati;
- le generalità e il codice fiscale delle persone delegate ad operare sugli stessi;
- ogni modifica relativa ai dati trasmessi.

La comunicazione deve essere effettuata entro sette giorni dall'accensione del conto corrente ovvero, nel caso di conti correnti già esistenti, dalla loro prima utilizzazione in operazioni finanziarie relative ad una commessa pubblica. In caso di persone giuridiche, la comunicazione de quo deve essere sottoscritta da un legale rappresentante ovvero da un soggetto munito di apposita procura. L'omessa, tardiva o incompleta comunicazione degli elementi informativi comporta, a carico del soggetto inadempiente, l'applicazione di una sanzione amministrativa pecuniaria da 500 a 3.000 euro.

Il mancato adempimento agli obblighi previsti per la tracciabilità dei flussi finanziari relativi all'appalto comporta la risoluzione di diritto del contratto.

In occasione di ogni pagamento all'appaltatore o di interventi di controllo ulteriori si procede alla verifica dell'assolvimento degli obblighi relativi alla tracciabilità dei flussi finanziari.

Il contratto è sottoposto alla condizione risolutiva in tutti i casi in cui le transazioni siano state eseguite senza avvalersi di banche o di Società Poste Italiane S.p.a. o anche senza strumenti diversi dal bonifico bancario o postale che siano idonei a garantire la piena tracciabilità delle operazioni per il corrispettivo dovuto in dipendenza del presente contratto.

## **26. CODICE DI COMPORTAMENTO**

Nello svolgimento delle attività oggetto del contratto di appalto, l'aggiudicatario deve uniformarsi ai principi e, per quanto compatibili, ai doveri di condotta richiamati nel Decreto del Presidente della Repubblica 16 aprile 2013 n. 62 e nel codice di comportamento di questa stazione appaltante e nel Piano Triennale di Prevenzione della Corruzione e della Trasparenza.

In seguito alla comunicazione di aggiudicazione e prima della stipula del contratto, l'aggiudicatario ha l'onere di prendere visione dei predetti documenti pubblicati sul sito della stazione appaltante.

## **27. ACCESSO AGLI ATTI**

L'accesso agli atti della procedura è consentito nel rispetto di quanto previsto dall'articolo 53 del Codice e dalle vigenti disposizioni in materia di diritto di accesso ai documenti amministrativi.

## **28. DEFINIZIONE DELLE CONTROVERSIE**

Per le controversie derivanti dalla presente procedura di gara è competente il Tribunale Amministrativo del Piemonte.

## **29. TRATTAMENTO DEI DATI PERSONALI**

I dati raccolti sono trattati e conservati ai sensi del Regolamento UE n. 2016/679 relativo alla protezione delle persone fisiche con riguardo al trattamento dei dati personali, nonché alla libera circolazione di tali dati, del decreto legislativo 30 giugno 2003, n.196 recante il "Codice in materia di protezione dei dati personali" e ss mm e ii , del decreto della Presidenza del Consiglio dei Ministri n. 148/21 e dei relativi atti di attuazione. La commissione giudicatrice rende visibile ai concorrenti, con le modalità di cui all'articolo 19:

- 1. i punteggi tecnici attribuiti alle singole offerte tecniche;
- 2. le eventuali esclusioni dalla gara dei concorrenti.